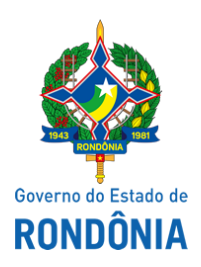

Superintendência Estadual de Compras e Licitações - SUPEL

## **AVISO DE PUBLICAÇÃO**

## **AVISO DE SUSPENSÃO**

Superintendência Estadual de Licitações - SUPEL/RO

## **CHAMAMENTO PÚBLICO Nº. 111/2020/ÔMEGA/SUPEL/RO.**

## PROCESSO ADMINISTRATIVO Nº 0029.192127/2020/SEDUC

OBJETO: Aquisição de TABLETS para os alunos dos 9º nos do Ensino Fundamental para continuidade dos estudos durante esse período de calamidade pública, em razão da pandemia do Corona vírus, para utilização nos acessos às aulas remotas, produção de atividades e informações e conhecimentos, resolvendo problemas e exercendo autoria por meio de ambientes tecnológicos e virtuais. Dessa forma contribuindo para a formação integral em sua plenitude.

A Superintendência Estadual de Licitações – SUPEL, através da Pregoeira nomeada na Portaria nº 72/CI/SUPEL, publicada no DOE de 26.05.2020, torna público, aos interessados e, em especial às empresas que retiraram o edital, que o **Chamamento Público está SUSPENSO** *SINE DIE*, no aguardo de resposta da Gerência de Compras - GCOM/SEDUC, quanto ao pedido de esclarecimento impetrado por licitante, Publique-se. Porto Velho/RO, 02 de julho de 2020.

MARIA DO CARMO DO PRADO

Pregoeira ÔMEGA/SUPEL Mat. 300131839

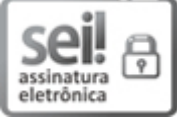

Documento assinado eletronicamente por **Maria do Carmo do Prado**, **Pregoeiro(a)**, em 02/07/2020, às 13:20, conforme horário oficial de Brasília, com fundamento no artigo 18 caput e seus §§ 1º e 2º, do [Decreto](http://www.diof.ro.gov.br/data/uploads/2017/04/Doe-05_04_2017.pdf) nº 21.794, de 5 Abril de 2017.

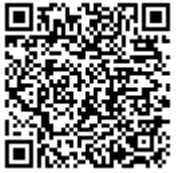

A autenticidade deste documento pode ser conferida no site [portal](http://sei.sistemas.ro.gov.br/sei/controlador_externo.php?acao=documento_conferir&id_orgao_acesso_externo=0) do SEI, informando o código verificador **0012286420** e o código CRC **D64DC8B9**.

**Referência:** Caso responda este(a) Aviso de Publicação, indicar expressamente o Processo nº 0029.192127/2020-<br>80